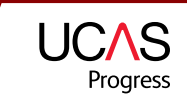

# **Search lesson plan**

Helping you support young people as they progress through their learning and enabling them to achieve positive outcomes.

## Overview:

Learners are introduced to the www.ucasprogress.com website and use it to search for and save courses that they are interested in.

# Duration:

This session is ideally delivered in one lesson but can be spread across a number of sessions depending on timescales.

## Learning outcomes:

- Learners are able to investigate opportunities for learning.
- To enhance learners' awareness of pre- and post -16 learning opportunities.

#### Resources:

- ICT suite/classroom with internet access.
- Access to the usernames and passwords for the learners.
- *Getting started with Search* leaflet.

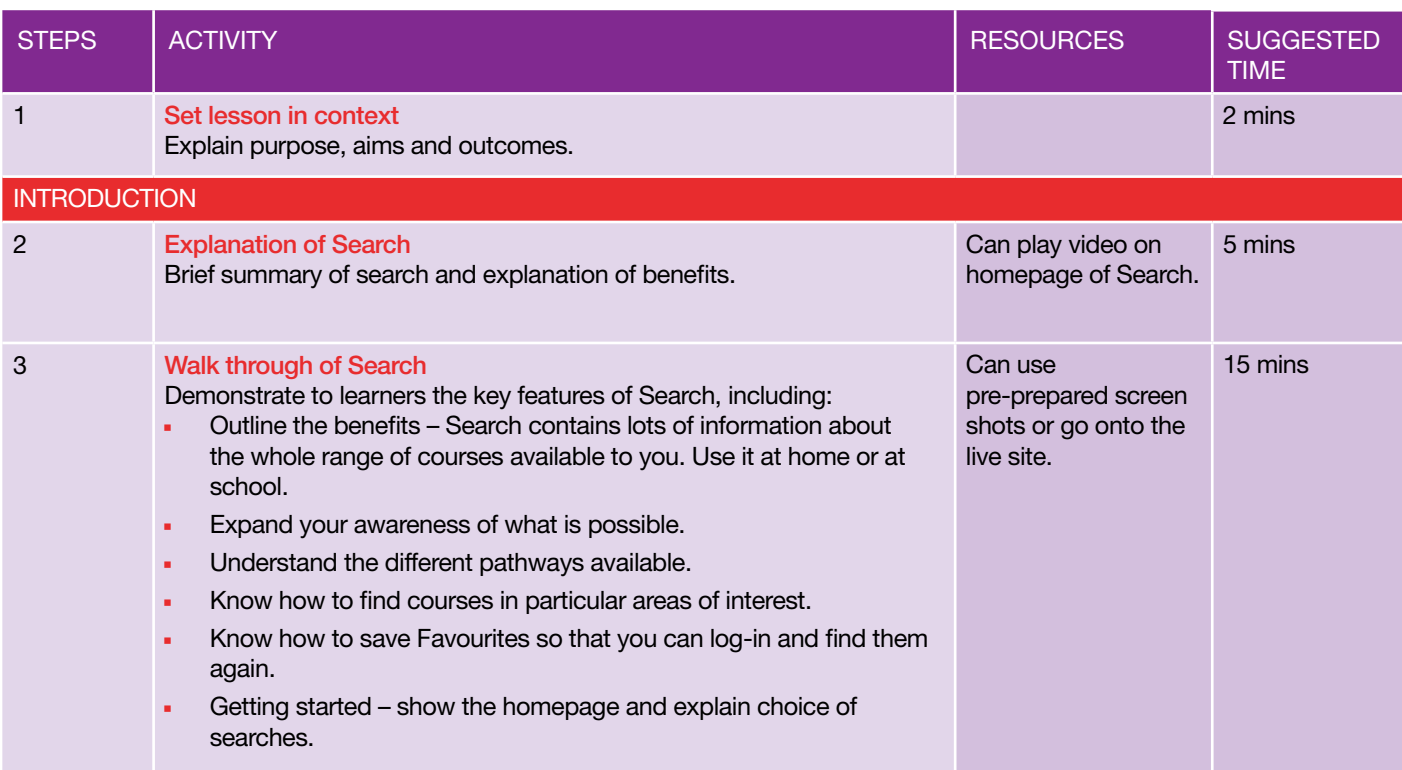

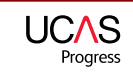

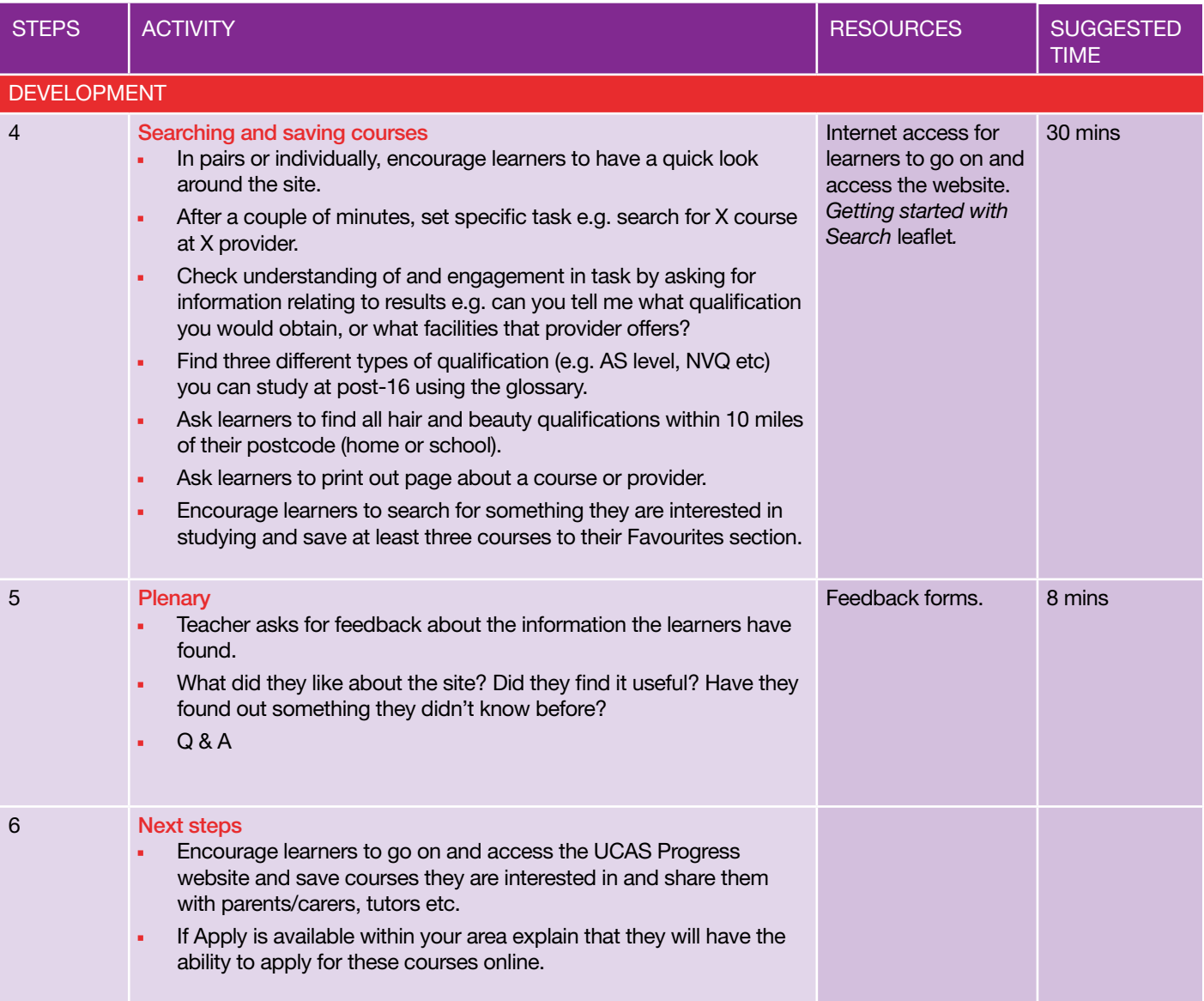